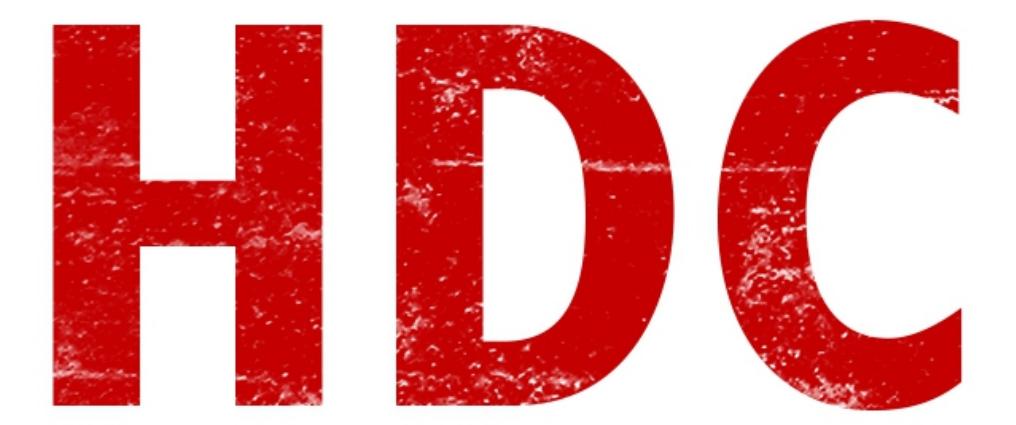

Antes de empezar el repaso, quería aclararles que a la derecha de los textos tienen 4 solapas que permiten discusiones, las descargas de los materiales complementarios y un lugar para hacer anotaciones.

También quería responder un par de dudas que me hizo un integrante:

1) Los cursos son cortos porque pretendí no aburrirlos en ningún momento y quería hacer paso por paso (pequeños, precisos y así bien aprendidos) todo. Pero parece que no es lo suficientemente largo como para entretenerse en el proceso, así que desde la clase 13, los cursos empezarán a ser más largos.

2) En el hacking, la jerga es el idioma técnico. El hacking se desarrolla y se investiga tan fuertemente en el underground que nos estaríamos perdiendo de muchas cosas si sólo les hablase con idioma técnico. Por eso uso mucha jerga y la voy a seguir usando. Aquí no existe un ente regulador ni mucho menos.

3) Pronto haré una recompilación de todo y lo voy a estar subiendo a Mega, para que cualquiera de ustedes (o cualquier otra persona) pueda leerlo en cualquier lado, ya que hubo problemas con la descarga de los tutoriales directamente desde Udemy.

Gracias:D

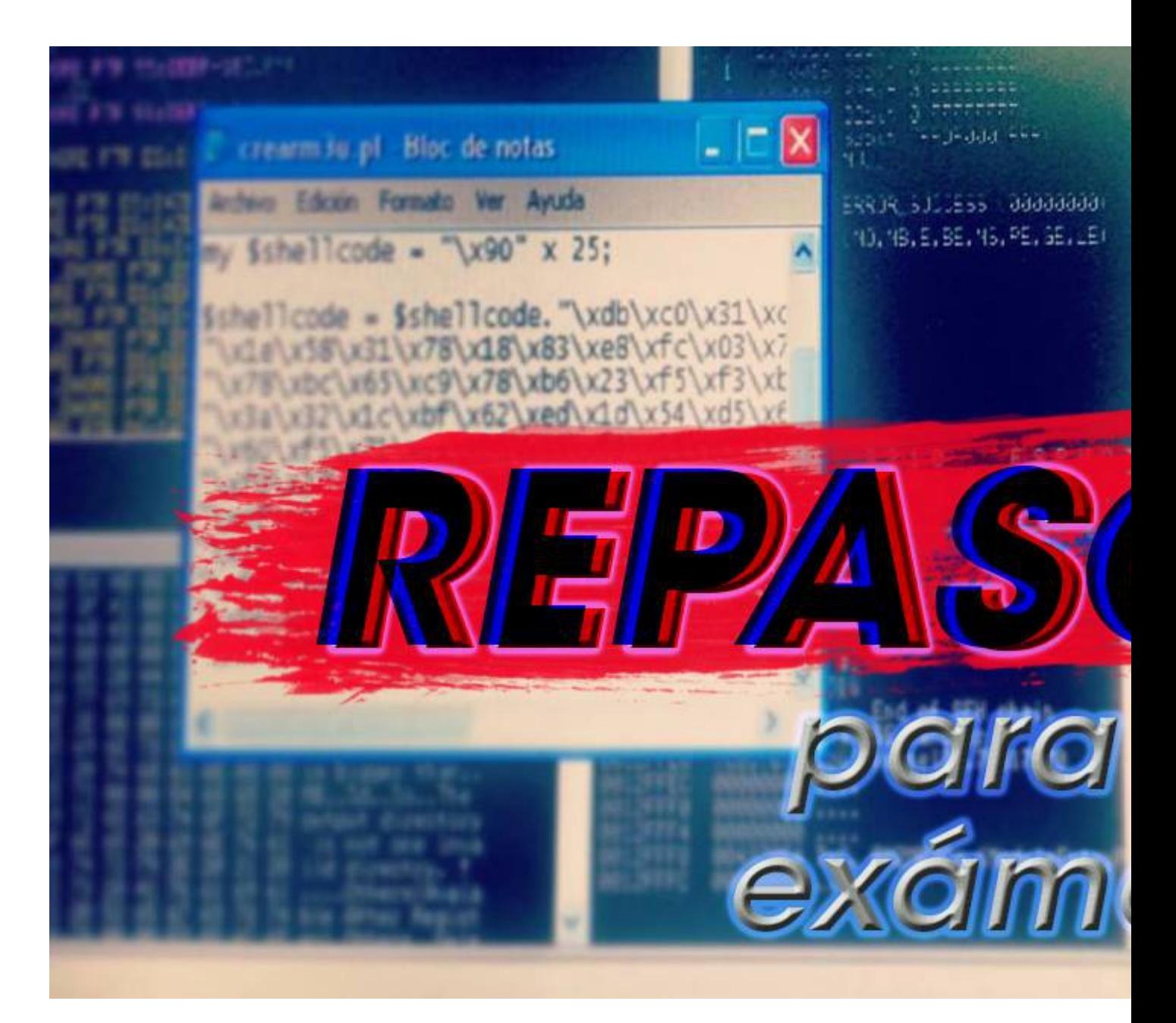

# **Ejercicios**:

**1) Encriptar con clave césar:**

- -Kevin Mitnik n=12
- -Chema Alonso n=3
- -Steve Wozniak n=20

### **2) Desencriptar con clave césar:**

- -Qwtforc qsgof n=14
- -Dwllu dwygejc n=22
- -Ry pbabpvzvragb rf cbqre n=13

**3) Desarrollar el método de encriptación inversa y explicar que otra utilidad tienen las claves de dicha encriptación.**

## **4) Calcular hashes md5 de:**

-password

-admin

-123456

**5) Explicar por qué un dispositivo de gran potencia no puede simular el funcionamiento real de un dispositivo móvil.**

**6) Diferenciar entre black hat y white hat.**

**7) ¿Qué es una red?**

# **8) Pasar de bases:**

Pasar a binario: 1534710, F1216, 17728 Pasar a hexadecimal: 16631410, 1000101010112

# **9) Calcular:**

•10101010012+100100112

- •F2321AC16-1FF2F16
- •1001010112 x 11012

Suerte en el examen:D

**Edicion de imagen (jamás voy a ser un buen editor con photoshop): Ezequiel de la Llave.**

**-------------------------------------------**

**Cualquier cosa pueden mandarme mail a: r0add@hotmail.com**

**Para donaciones, pueden hacerlo en bitcoin en la dirección siguiente:**

**1HqpPJbbWJ9H2hAZTmpXnVuoLKkP7RFSvw**

**Roadd.**

**-------------------------------------------**

**Este tutorial puede ser copiado y/o compartido en cualquier lado siempre poniendo que es de mi autoría y de mis propios conocimientos.**